Документ подписан простой электронной подписью Информация о владельце: ФИО: Косенок Сергей Михайлович Должность: ректор Дата подписания: 18.06.2024 07:21:39 Уникальный программный ключ:

# **ОЦЕНОЧНЫЕ МАТЕРИАЛЫ e3a68f3eaa1e62674b54f4998099d3d6bfdcf836 ДЛЯ ПРОМЕЖУТОЧНОЙ АТТЕСТАЦИИ ПО ДИСЦИПЛИНЕ «КОМПЬЮТЕРНАЯ ВЕРСТКА»**

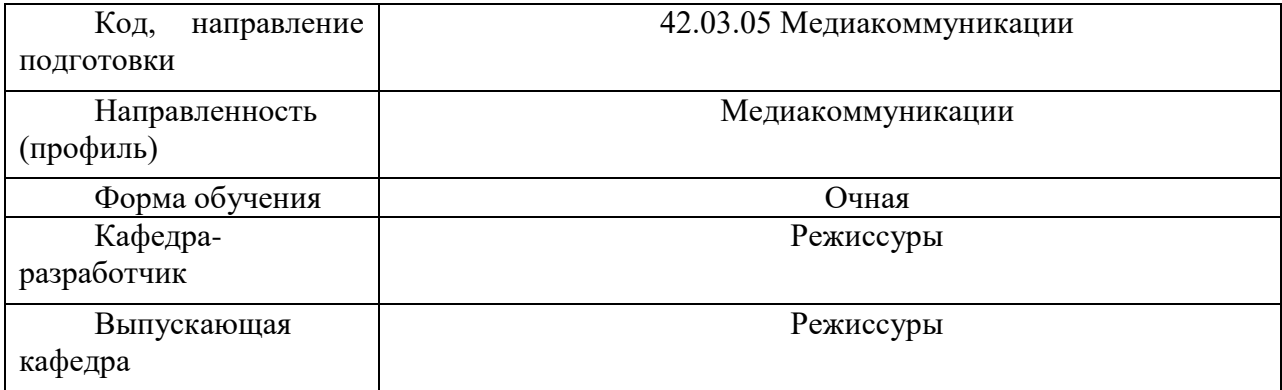

*Семестр 7*

## **Типовые задания для контрольной работы:**

Вариант контрольной работы соответствует последней цифре номера зачетной книжке студента.

#### **Вариант 1**

История развития компьютерной верстки

#### **Вариант 2**

Интерактивная компьютерная графика

## **Вариант 3**

Статичная графика. Динамичная графика

#### **Вариант 4**

Рабочее пространство документа. Настройка рабочего пространства

## **Вариант 5**

Работа с палитрами. Их основные функции

## **Вариант 6**

Понятие текстового фрейма и его редактирование

#### **Вариант 7**

Импорт и модификация графических объектов.

# **Вариант 8**

Фотостоки и их использование

**Вариант 9** Фотостоки и их использование

# **Вариант 0** Средства создания интерактивных презентаций

#### **Типовые вопросы к экзамену:**

- 1. История развития компьютерной верстки.
- 2. Понятия компьютерной верстки.
- 3. Причины распространения компьютерной верстки.
- 4. Задачи компьютерной верстки.
- 5. Предметная область компьютерной верстки.
- 6. Программные средства компьютерной верстки.
- 7. Аппаратные средства компьютерной верстки.
- 8. Классификация устройств графического ввода.
- 9. Интерактивная компьютерная графика.
- 10. Геоинформационные системы.
- 11. Области применения компьютерной верстки.
- 12. Статичная графика. Динамичная графика.
- 13. Информационные модели изображений.
- 14. Информационные модели цвета.
- 15. Основные понятия теории цвета.
- 16. Физическая природа цвета.
- 17. Основные принципы построения цветовой композиции.
- 18. Психологическое воздействие цвета.
- 19. Особенности редактора Adobe InDesign. Его назначение и области применения.
- 20. Интерфейс редактора Adobe InDesign. Рабочее пространство.
- 21. Основные группы инструментов редактора Adobe InDesign.
- 22. Особенности работы с палитрами инструментов, их основные функции и настройки.
- 23. Панель управления. Навигация по документу в Adobe InDesign.
- 24. Особенности создания и редактирования текста в Adobe InDesign.
- 25. Особенности создания и редактирования графических объектов Adobe InDesign.
- 26. Основные правила работы со стилями.
- 27. Основные правила работы с графикой.
- 28. Основные правила работы с объектами.
- 29. Создание и сохранение пользовательских настроек страниц.
- 30. Работа с мастер-страницами.
- 31. Понятие текстового фрейма и его редактирование.
- 32. Понятие графического фрейма и его редактирование.
- 33. Применение шаблонов к страницам документа.
- 34. Упорядочивание и удаление страниц, разделов, глав.
- 35. Работа со слоями.
- 36. Работа с составными фигурами для изменения формы фреймов.
- 37. Преобразование и выравнивание объектов.
- 38. Выделение и модификация сгруппированных объектов.
- 39. Работа с перетеканием текста в документе.
- 40. Создание и применение цветов.
- 41. Работа с градиентами.
- 42. Применение цветов к тексту и объектам.
- 43. Импорт и модификация графических объектов.
- 44. Управление связями импортированных файлов.
- 45. Использование библиотек для управления объектами.
- 46. Предварительная проверка файлов.
- 47. Упаковка файлов.
- 48. Создание интерактивных документов.
- 49. Добавление кнопок, переходов страницы и гиперссылок.
- 50. Экспорт в интерактивные форматы.